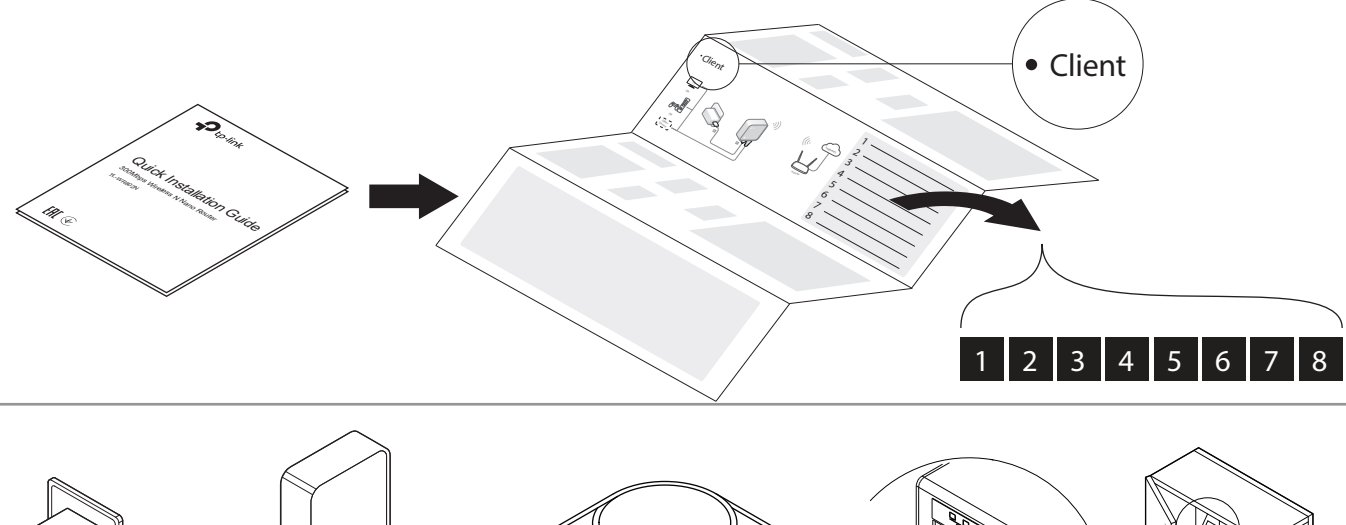

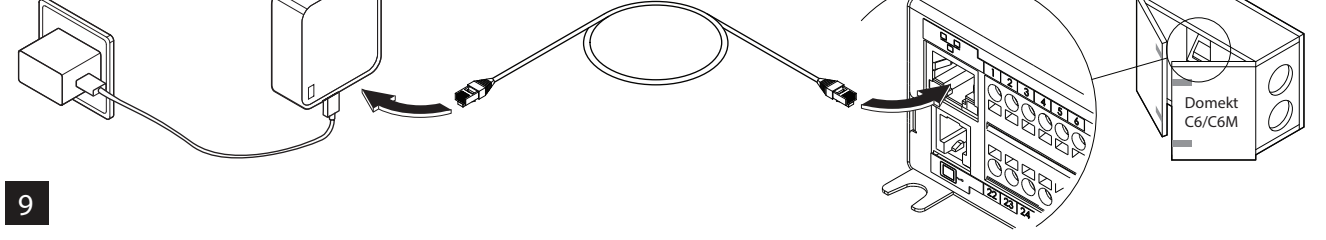

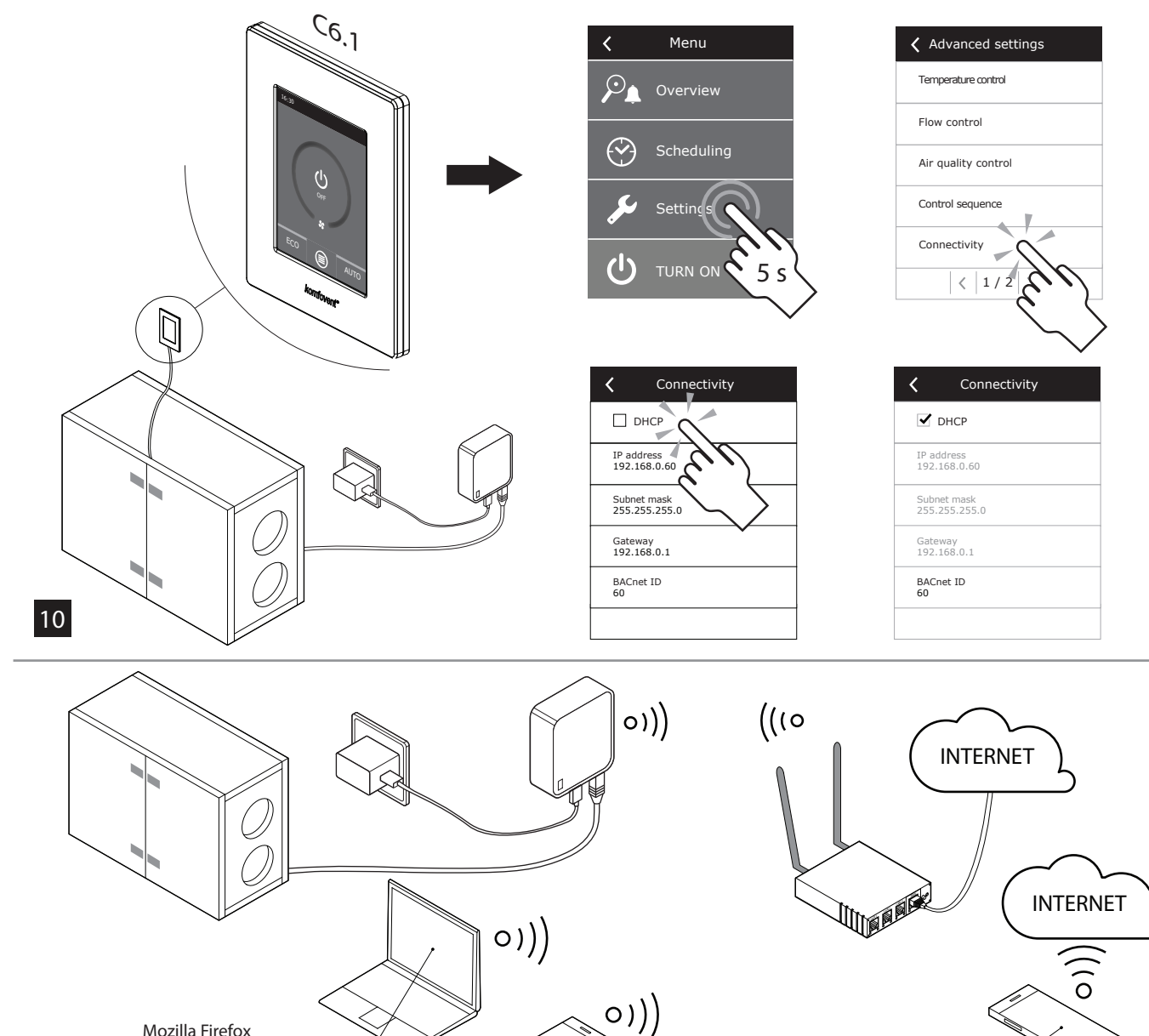

Komfovent Control App

Mozilla Firefox Opera Chrome Internet explorer

11